## Adding Message Voices by Waylon

Open up your mission file and move to lower left corner:

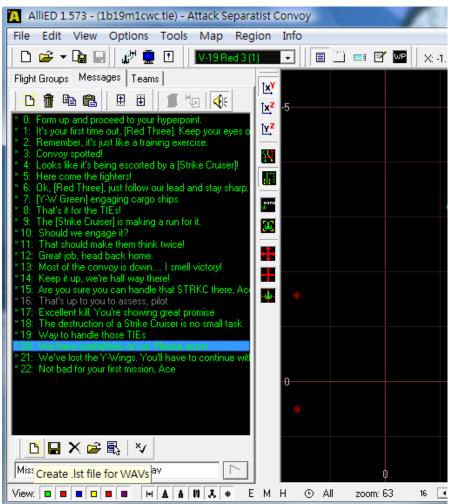

Create .lst file for WAVs, this file named 1b19m1cwc.lst will be in C:\Program Files\LucasArts\XWingAlliance\Wave\missionvoice\ directory and you have to generate a folder in this directory named B19m1, and use word pad to open up 1b19m1cwc.lst file will show:

| 檔案(D 編輯(E) 格式(O) 檢視(V) 說明(H)<br>MissionVoice\Blm1\R010101.wav<br>MissionVoice\Blm1\R010102.wav<br>MissionVoice\Blm1\R010103.wav<br>MissionVoice\Blm1\R010104.wav<br>MissionVoice\Blm1\R010105.wav<br>MissionVoice\Blm1\R010106.wav |
|----------------------------------------------------------------------------------------------------|
| MissionVoice\Blm1\R010102.wav<br>MissionVoice\Blm1\R010103.wav<br>MissionVoice\Blm1\R010104.wav<br>MissionVoice\Blm1\R010105.wav                                                                                                   |
| MissionVoice\Blm1\R010103.wav<br>MissionVoice\Blm1\R010104.wav<br>MissionVoice\Blm1\R010105.wav                                                                                                    |
| MissionVoice\B1m1\R010104.waw<br>MissionVoice\B1m1\R010105.waw                                                                                                    |
| MissionVoice\B1m1\R010105.wav                                                                                                    |
|                                                                                                    |
|                                                                                                    |
| MissionVoice\Bimi\R010107.wav                                                                                                    |
| MissionVoice\Blm1\R010108.wav                                                                                                    |
| MissionVoice\B1m1\R010109.wav                                                                                                    |
| MissionVoice\B1m1\R010110.wav                                                                                                    |
| MissionVoice\B1m1\R010111.wav                                                                                                    |
| MissionVoice\B1m1\R010112.wav                                                                                                    |
| MissionVoice\B1m1\R010113.wav                                                                                                    |
| MissionVoice\Blm1\R010114.wav                                                                                                    |
| MissionVoice\B1m1\R010115.wav<br>MissionVoice\B1m1\R010116.wav                                                                                                    |
| MISSIONVOICE DIMI (KOIOIIO.WaV                                                                                                    |
| •                                                                                                    |

This shall match up with message text, then it's done. I normally use excel to generate this list automatically.

This shall match up with message text, then it's done. I normally use excel to generate this list automatically.